# Поиск новых биоактивных молекул и химоинформатика Структурная Биоинформатика (МФК)

### Головин А.В. $<sup>1</sup>$ </sup>

 $1$ МГУ им М.В. Ломоносова, Факультет Биоинженерии и Биоинформатики

Москва, 2013

### Содержание

[Активные молекулы](#page-2-0)

[Фарминдустрия](#page-5-0)

[Докинг](#page-11-0)

**[HTS](#page-19-0)** 

[Химоинформатика](#page-24-0) [SMILES](#page-25-0)

[QSAR](#page-35-0)

### <span id="page-2-0"></span>Активные молекулы

- В основном биологически активные молекулы взаимодействуют нековалентно с биополимерами
- Агонисты связываются как нативные лиганды и дают тот же эффект
- Антагонисты конкурируют или препятствуют связыванию нативного лиганда
- Обратные агонисты связываются и оказывают эффект, обратный эффекту нативного лиганда
- Хорошие молекулы показывают высокую комплементарность поверхности биополимера

## Свойства лекарства

- Лекарством обычно являются не только те молекулы, которые хорошо связываются с биополимером.
- Лекарство должно иметь приемлемую растворимость
- Часто бывает, что лекарству надо проникнуть сквозь мембрану.
- Хорошо когда лекарство в итоге метаболизируется, а не накапливается в тканях.

## Как искать активные молекулы?

- Можно пытаться искать вещества в биоматериалах.
- Можно проводить роботизированное сканирование библиотеки соединений на активность в разных тестах.
- Недостаток сканирования: не все тесты можно адаптировать под робота.
- Возможен высокий уровень шума из-за неспецифических взаимодействий
- Можно применить фильтрацию по подобию соединений, для этого нужны ИТ.

# <span id="page-5-0"></span>Особенности деятельности фарм-производителей

**Дженерик** - лекарство без патентной защиты (срок вышел)

- Рынок высоко конкурентен.
- Разработка нового лекарства занимает от 10 до 20 лет.
- Новые лекарства приносят основную прибыль
- 4 основные фазы: открытие, разработка, испытания, продажи

### R&D

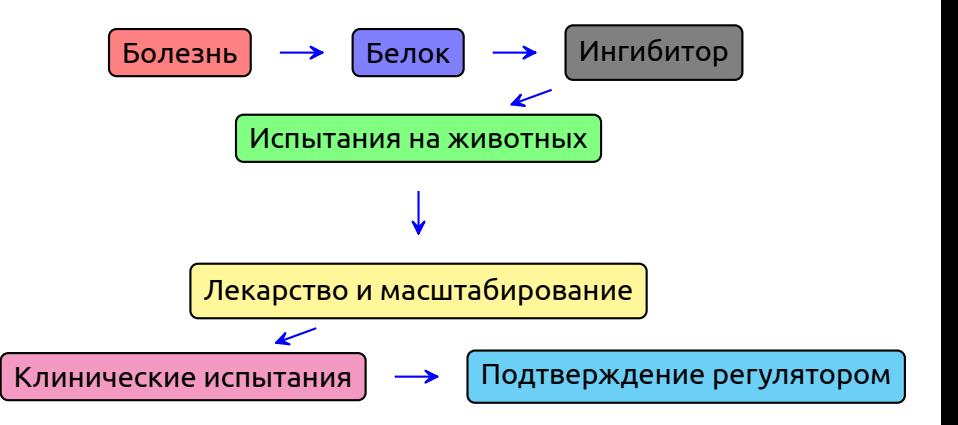

### Новые технологии

- Чипы: экспрессия генов.
- Структуры: роботизированный поиск кристаллов.
- Высоко-производительный поиск ингибиторов.
- Виртуальный поиск.
- Комбинаторная химия.

#### **Все это в основном относится к стадии поиска ингибитора**

Простое уравнение силового поля (СП)

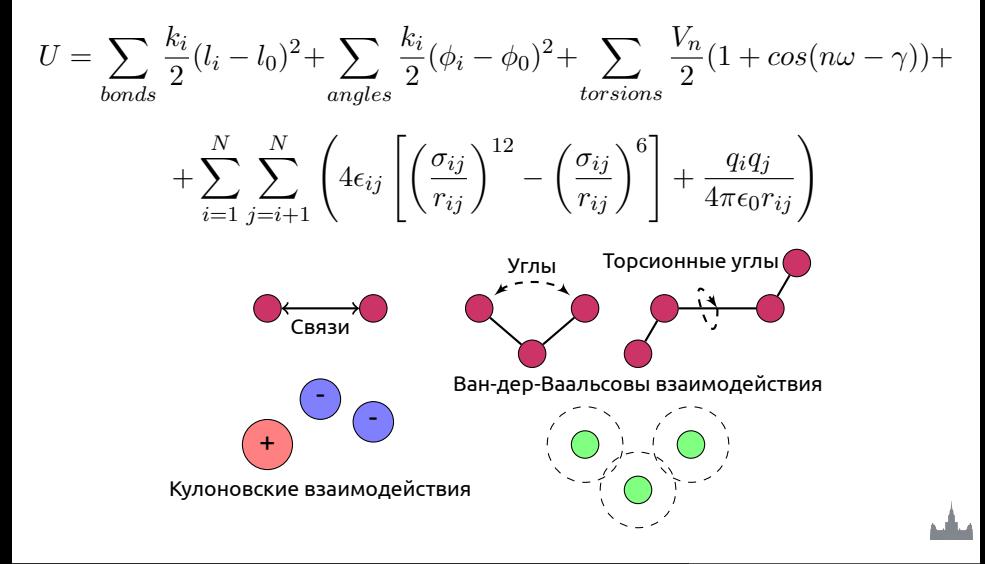

Простое уравнение силового поля (СП)

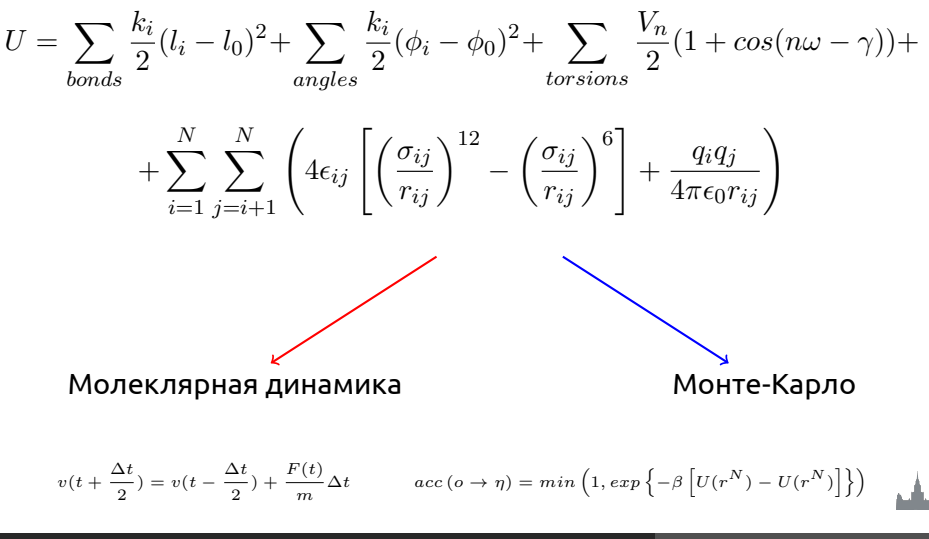

Головин А.В. (МГУ) Осень, 2013 10 / 40

## Метод Монте-Карло

- Основная идея предполагает поиск конформаций с низкой энергией на основе случайного изменения координат.
- Скорости у атомов не рассчитываются
- Неудобно, что основной счёт приходит на ненужные состояния.
- Метрополис и соавторы предложили использовать цепи Маркова для генерации конформаций.

Пример:

- 1 генерируем:  $x_{new} = x_{old} + (2\xi 1)\delta r_{max}$
- 2 если новая энергия меньше старой то принимаем конформацию и используем дальше
- 3 если энергия выше то сравниваем фактор Больцмана со случайным числом 0:1 и если фактор Больцмана изменения энергии больше, то принимаем конформацию

# <span id="page-11-0"></span>Докинг белок-лиганд

### Метод поиска способа связывания лиганда с белком

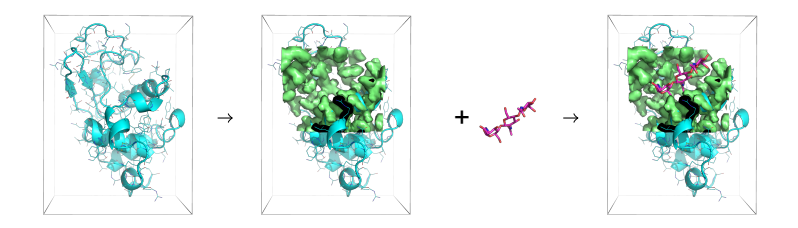

Монте-Карло моделирование в решётке, которая описывает окружение лиганда В результате мы можем узнать положение лиганда в комплексе с белком и оценить константу связывания

## Положение в сайте связывания

- Сайт связывания место связывания лиганда
- Геометрия связывания место связывания, ориентация и конформация лиганда

### Использование докинга

#### **Основные цели докинга:**

- Виртуальный поиск лигандов
- Определение геометрии связывания лиганда

#### **Если мы знаем, как связывается лиганд, то:**

- Мы можем узнать, какие части важны для связывания
- Можно предложить изменения для улучшения константы связывания
- Можем избежать ошибок

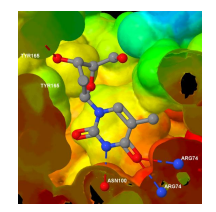

Два основных компонента программ для докинга

- Алгоритм поиска
	- Установление места связывания
	- Установление геометрии связывания
- Алгоритм расчёта константы связывания областей с низкой энергией.

### Реализация

#### **Сегодня существует много программ для докинга**

- AutoDock, DOCK, e-Hits, FlexX, FRED, Glide, GOLD, LigandFit, QXP, Surflex-Dock…и т.д.
- разные алгоритмы оценки аффинности и разные алгоритмы поиска
- Важно не путать лиганд-белок докинг и белок-белок докинг

### Практические аспекты

- Часто PDB-структура содержит молекулы воды, почти всегда их надо убрать.
- Надо добавлять протоны к структуре; His?
- Часто в PDB неточно определена ориентация некоторых групп, что сказывается на паттерне водородных связей.
- Протонирование лиганда и его таутомерные формы.

# Rigid|Flexible докинг

- Rigid: лиганд не имеет внутренних степеней свободы, т.е. вращение вокруг связей запрещено.
- Flexible: предполагает учёт вращения вокруг связей лиганда.
- Часто белок рассматривается как жёсткое тело

# Как химоинформатика может помочь?

- Разработка методов и управление информацией об лигандах.
- Оценка данных *in silico* для минимизации рисков.
	- Разработка библиотеки.
	- Виртуальный поиск.
	- Оценка стоимости и выгоды.
- Организация доступа к информации.
- Интеграция процессов.

# <span id="page-19-0"></span>Пример: HTS, Высоко-производительный поиск ингибиторов

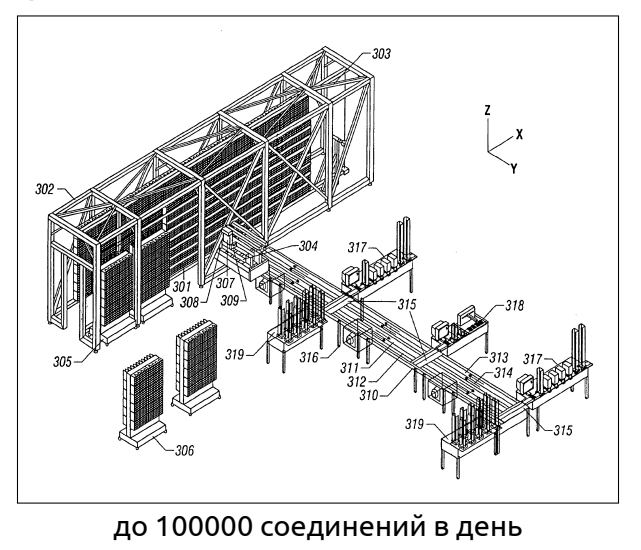

## HTS и поток данных

- Исполнить HTS.
- Решить какие соединения активны а какие нет.
- Кластеризация активных соединений в классы.
- Визуализация.
- Идентификация "основы"для каждого класса.
- Поиск причин, элементов структуры, которые приводят к "не активности".
- Использование структурной информации для объяснения активности.

# Пример, комбинаторная химия

• Исследователи используют "строительные блоки"для быстрого создания большого количества разных соединений.

• Обычно используется некоторая "основа"и "строительные блоки"присоединяются к разным местам основы.

Раздел: [HTS](#page-19-0)

## Комбинаторная химия

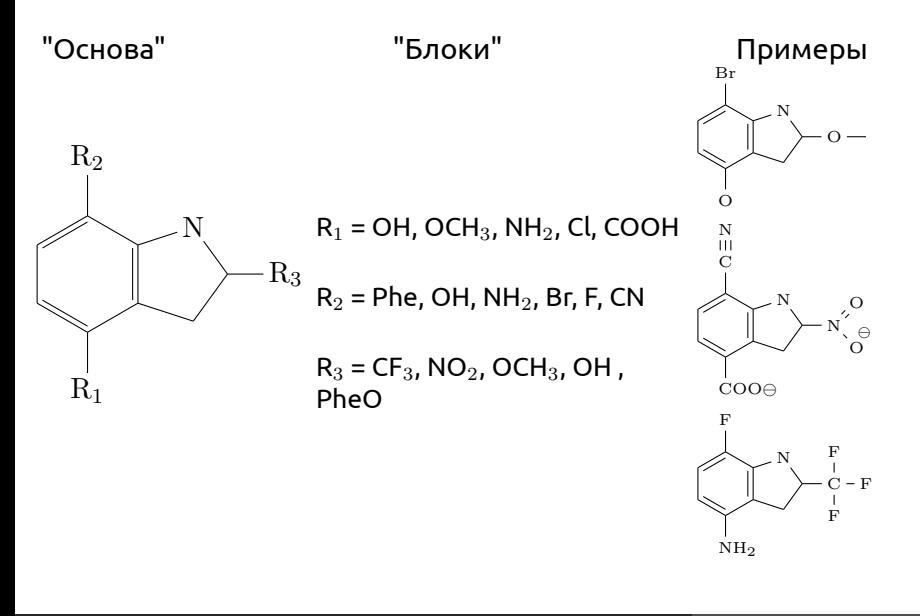

# Химоинформатика и библиотеки

- Какие блоки выбрать?
- Какие библиотеки строить?
	- Дополнение известных наборов
	- Модификация под конкретный белок
	- Полное "насыщение"библиотеки
- Компютерное профилирование библиотеки
	- Виртуальными библиотеками удобно манипулировать на компьютере

### <span id="page-24-0"></span>Компьютерное представление молекул

- Хранение в компьютере молекулы как изображения имеет малую ценность
- Большинство современных баз данных представляет молекулу как граф, с узлами и рёбрами
- Графы представляются как таблицы связей.

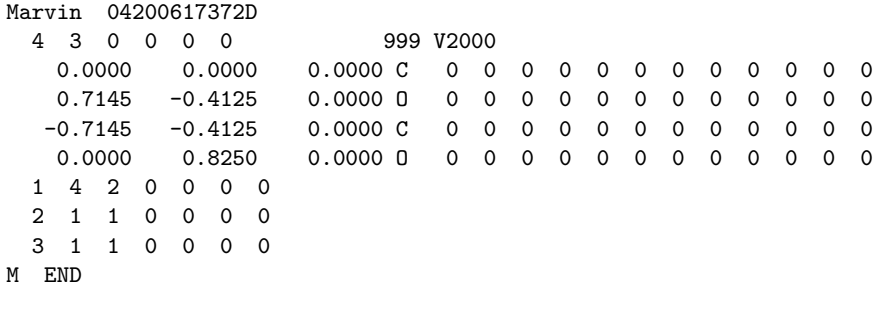

# <span id="page-25-0"></span>Линейное представление молекул, SMILES

#### Молекула представляется в виде диаграммы и каждый атом проходится только один раз

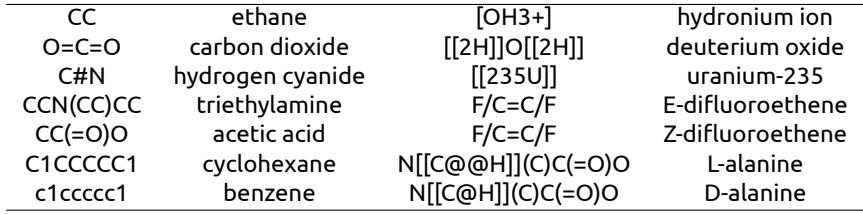

### **Реакции в виде SMILES**

[I-].[Na+].C=CCBr >> [Na+].[Br-].C=CCI реакция замещения (C(=O)O).(OCC)>>(C(=O)OCC).(O) образование сложного эфира

## Стандартизация SMILES

- Очевидно, что одну молекулу можно описать разными способами.
- Морган в 1965 году предложил рассматривать каждый атом по свойству его окружения.
- Стандартные SMILES называют Unique.

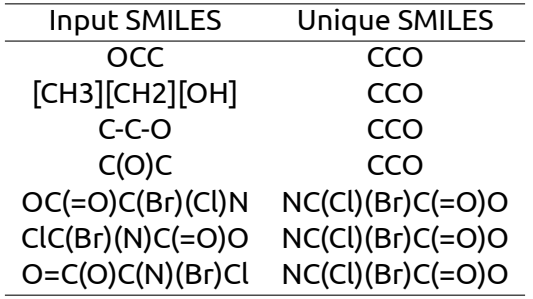

### Описание SMILES: атомы

- Однобуквенные атомы, а именно : B, C, N, O, P, S, F, Cl, Br, I записываются как есть, как один символ.
- Все остальные атомы записываются в квадратных скобках [Pt]
- Так как атомы водорода обычно не указываются, то "валентность" атомов определятся как наименьшая из ближайших Т.е. B (3), C (4), N (3,5), O (2), P (3,5), S (2,4,6).
- "Валентности", отличные от "нормальных", указывают в скобках [S], [H+], [Fe+2], [OH-], [Fe++], [OH3+], [NH4+]

### Описание SMILES: связи

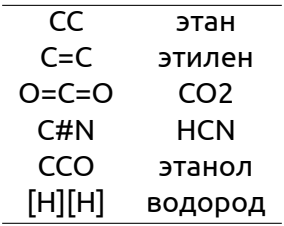

Ветвление цепи отображается в скобках () Пример: ССС(СС)СОО

### Описание SMILES: циклы

• C1CCCCC1 циклогексан

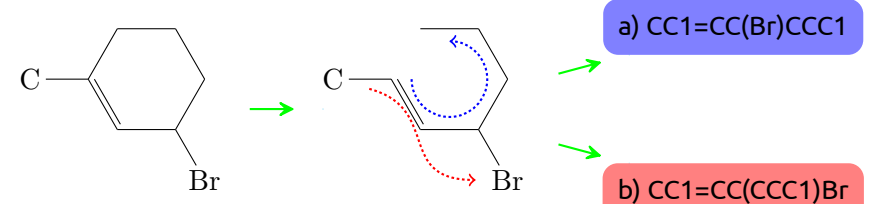

• Или более сложный пример:

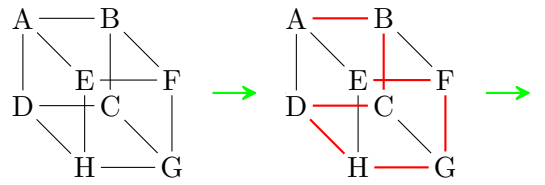

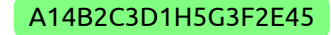

## Описание SMILES: ароматика

- SMILES для определения ароматичности использует расширенный алгоритм Хюккеля.
- с1ссссс1 eq С1=СС=СС=C1 тут все атомы находятся в sp2-гибридизации
- с1сссс1 eq C1=CC=CC1 , последний атом в гибридизации sp3.
- Ароматичными могут быть атомы: С, N, O, P, S, As, Se, и  $*$ .
- Пример: c1cnc[nH]c(=O)1

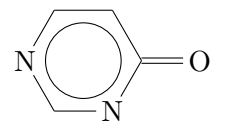

### Структуры где есть нековалентные связи

O<sup>⊖</sup> Na<sup>⊕</sup>

В SMILES нотации это: [Na+].[O-]c1ccccc1 или c1cc([O-].[Na+])ccc1

### Изомеры

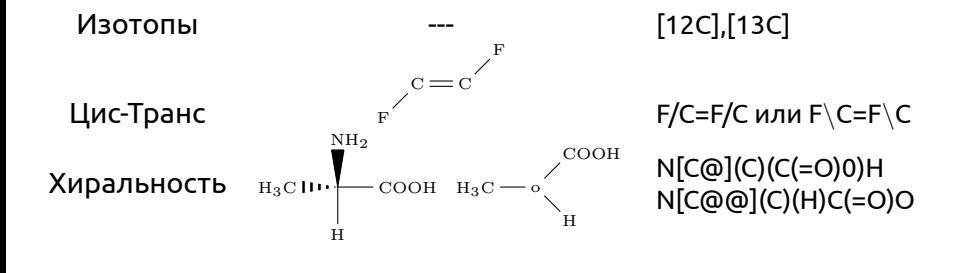

# SMARTS: паттерны для SMILES

В принципе, SMARTS это SMILES + операторы логики и варианты в позициях.

#### **Пример для атомов:**

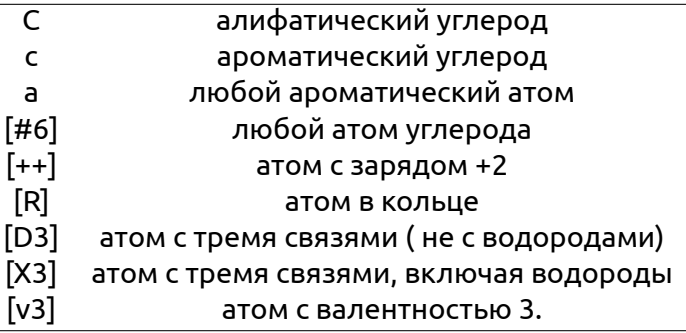

### SMARTS: логические операторы и примеры

#### **Логика:**

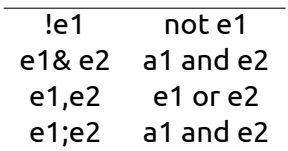

#### **Пример:**

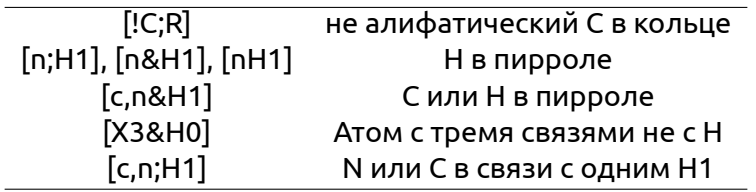

# <span id="page-35-0"></span>Поиск по 3D-базам данным

- Поиск в 2D-пространстве хорош для поиска подобных молекул, но биологически активные молекулы действуют благодаря специфической 3D-структуре.
- Взаимодействие с биополимером может происходить благодаря нужному расположению в пространстве некоторых групп. При этом различие в 2D-структуре может быть весьма существенным.
- Фармакофор это набор свойств, которые являются общими для некоторой группы активных молекул.
- Пример: Антигистаминный 3D-фармакофор

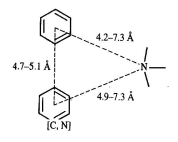

# Проблемы с фармакофорами

- Если молекулы более или менее подвижны, то это накладывает дополнительные требования на учёт конформационных превращений.
- Для определения фармакофора надо определить, какой набор групп располагается в биополимере идентично.
- Надо быть уверенным, что выбранный набор молекул связывается с белком в одном и том же месте. Однозначное указание на это можно получить только экспериментально.

Раздел: [QSAR](#page-35-0)

## Систематический поиск

• Есть проблема:

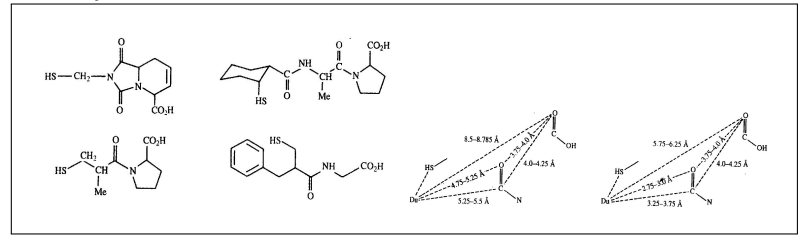

• Выбирают точки, которые по мнению исследователей определяют активность. Делают конформационный поиск для всех молекул. Если находят пересечения по геометрии, то на основе этих точек и геометрии пересечения формулируют фармакофор.

## Базы данных:

- PubChem
- Cambridge database
- Inorganic structural database

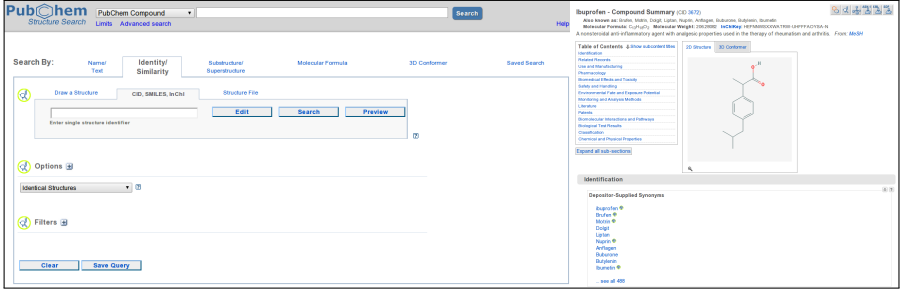

## SOAP доступ к PubChem

```
use SOAP:: Lite: # + trace => aw(debug);
import SOAP:: Data qw(name);
# C reate PUG SOAP s e r v i c e o b j e c t
my $p u q soap = new SOAP : : Lite
     uri = > "http://publichem.ncbi.nlm.nih.gov/".proxy => "http://pubchem.ncbi.nlm.nih.gov/pug_soap/pug_soap.cgi";
  . . . . . . . . . .
. . . . . . . . . .
$smile= $ARGV [ 0 ] ;
my SStrKey = InputStructure (Ssmile, "eFormat SMILES" ) ;
# I d e n t i t y S e a r c h
my SListKey = StructureSearch (SStrKey, 250000);
print GetListItemsCount (SListKey) . "structures found\n":
my \frac{1}{2} url = Download(\frac{1}{2}ListKey, "eFormat_SMILES", "eCompress_GZip");
p rint " Downloading␣ . . . " ;
system ( "wget␣−O␣$name\ _smiles . gz␣ $ u rl " ) ;
print "Done!\n":
0:
```